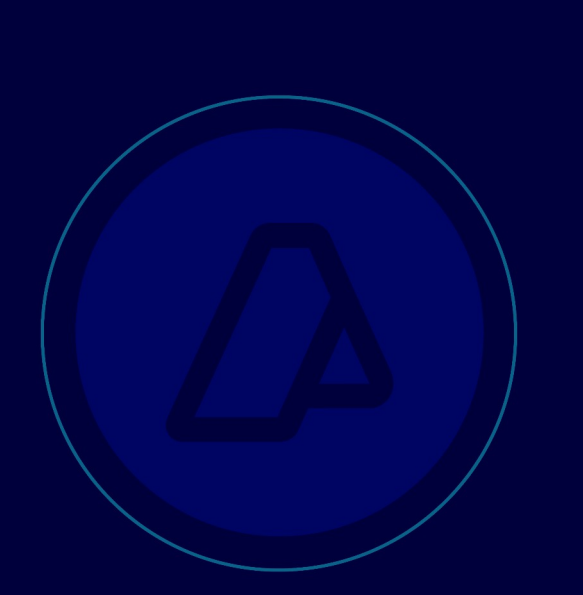

# Manual del Desarrollador

**Webservice** wgeszonafrancaventaminorista

Zona Franca Venta minorista Fecha: 17/10/2019

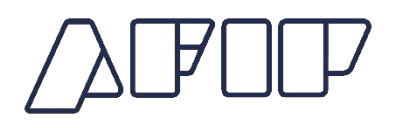

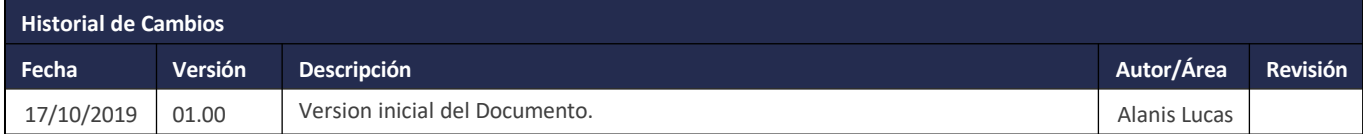

# **CONTENIDO**

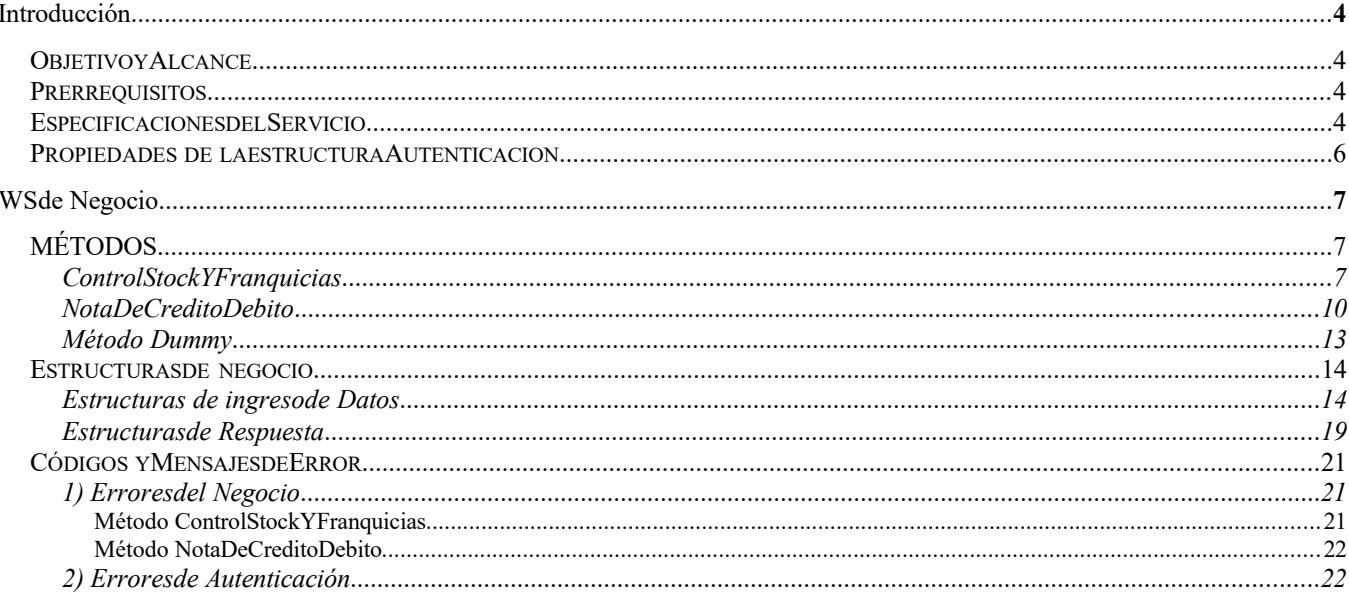

# Introducción

# **OBJETIVO Y ALCANCE**

Utilización del régimen especial de operaciones de venta al por menor de mercaderías de origen extranjero en el predio de la Zona Franca.

Controlar stock de unidades en el momento de la facturación de ventas minoristas de mercadería de las zona franca. Generar herramientas informáticas para agilizar el control del servicio aduanero sobre estas ventas minoristas dentro de la zona franca.

Control de franquicias considerando que toda persona humana podrá comprar hasta un máximo de SEISCIENTOS (U\$S 600) DOLARES ESTADOUNIDENSES, con franquicia tributaria, por mes y por persona, reduciéndose dicha suma al CINCUENTA (50%) POR CIENTO en caso de menores de DIECISÉIS (16) AÑOS de edad. Dicho monto es individual, intransferible y no acumulativo, no pudiendo ser utilizado más de una vez por mes, La excepción a este control lo constituyen personas humanas o grupos de familia con residencia definitiva en la provincia correspondiente a la zona franca, que efectuaren compras que superen el cupo mensual previsto en la norma, y decidieren afectar los cupos mensuales subsiguientes, hasta un máximo de CUATRO (4) meses. En estos casos no podrán efectuar nuevas compras hasta el mes en que se extingue el cupo utilizado.

# **PRERREQUISITOS**

Para poder invocar al WS, AFIP cuenta con otro WS de autenticación donde previamente deberá gestionar el ticket de Conexión con el cual será validado el ingreso al WS de negocio.

La información de cómo gestionar el ticket y los certificados correspondientes se encuentran en la sección DOCUMENTACION de www.afip.gob.ar/ws

Por cualquier consulta referida al proceso de Autenticación y Autorización de WS en el ambiente de homologación dirigir mail a la siguiente dirección de correo: webservices-desa@afip.gob.ar

Para consultas sobre temas funcionales, de datos o de lógica de negocios relacionados a este webservice remitir mail a la dirección de correo dia controlrec@afip.gob.ar

Para dar de alta el tipo de agente "USUD" se deberá enviar un correo a *dgioia@afip.gob.ar, mstefanello@afip.gob.ary* dia\_controlrec@afip.gob.ar solicitando la misma.

# **ESPECIFICACIONES DEL SERVICIO**

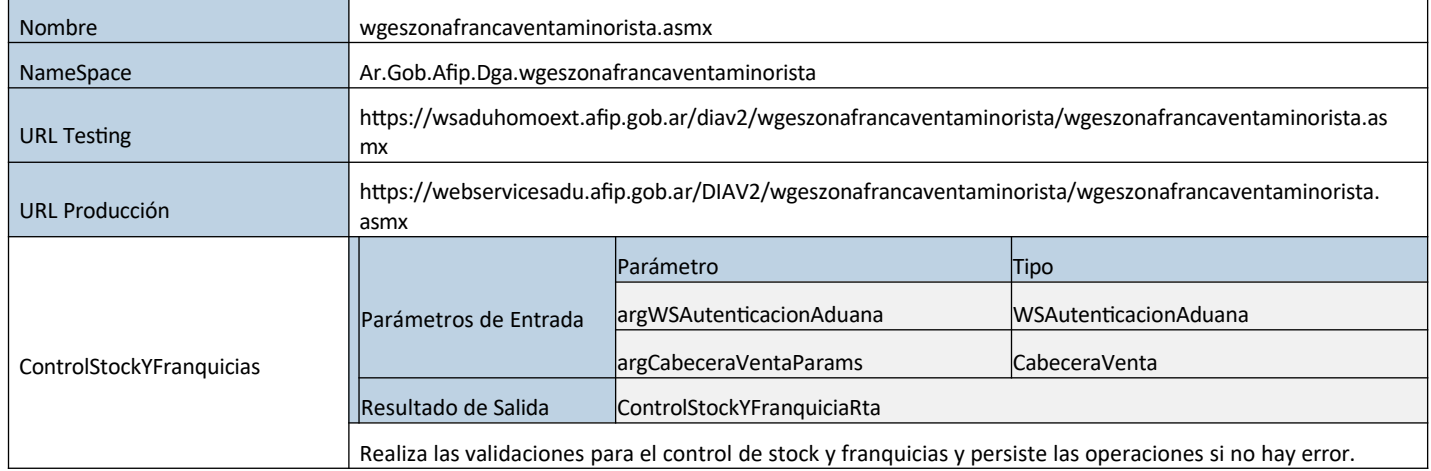

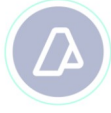

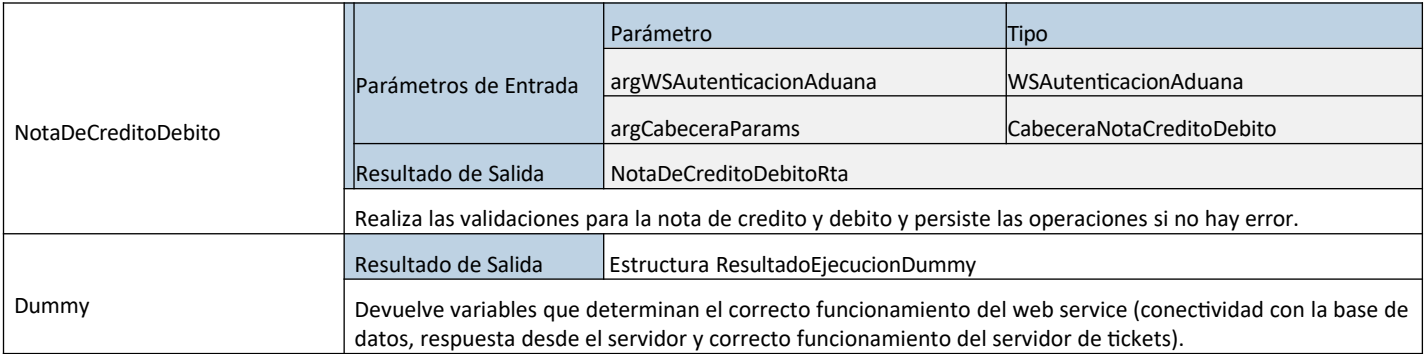

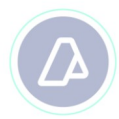

# **PROPIEDADES DE LA ESTRUCTURA AUTENTICACION**

A excepción del método Dummy, cada método del web service tiene dos parámetros, uno para la autenticación y autorización; y otro con la información propia de cada método en particular.

Con respecto al primero, sus características son siempre las mismas y se detallan a continuación:

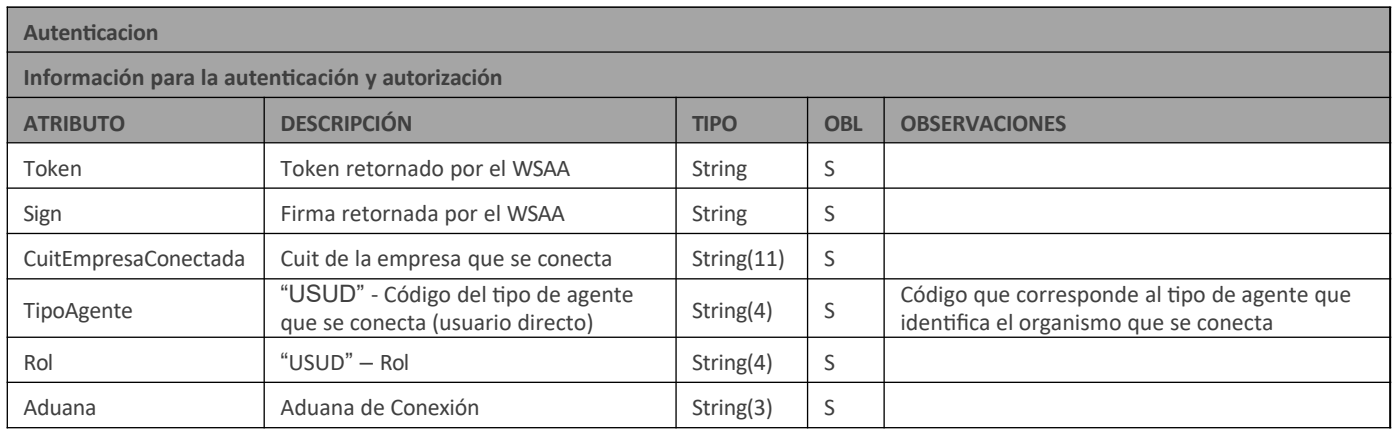

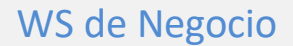

# **MÉTODOS**

#### **CONTROLSTOCKYFRANQUICIAS**

Controlar stock de unidades y control de franquicias de toda persona humana en el momento de la facturación de *ventas minoristas de mercaderías en la zona franca.*

#### **Parámetros de entrada**

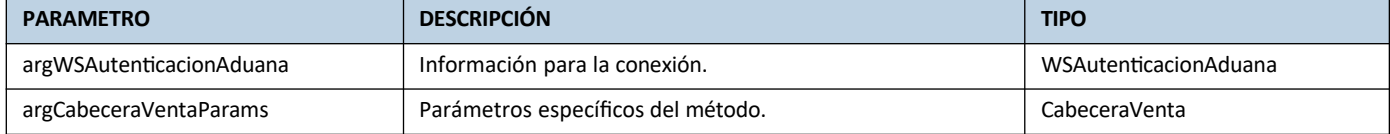

#### **Respuesta del método**

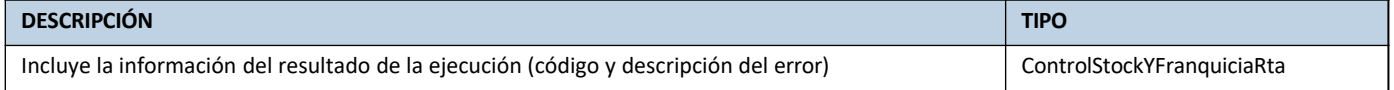

#### **Descripción**

Se deberá remitir la información sobre las destinaciones a cancelar relacionándolas a nivel de renglón del comprobante fiscal y sobre la franquicia que utilizó cada comprador. A partir de dicha información, se procederá a realizar un control de stock y de franquicias.

Public ControlStockYFranquiciaRta ControlStockYFranquicias(WSAutenticacionAduana argWSAutenticacionAduana, CabeceraVenta argCabeceraVentaParams)

#### **Estructura del método**

#### Entrada

```
<?xml version="1.0" encoding="utf-8"?>
<soap:Envelope xmlns:xsi="http://www.w3.org/2001/XMLSchema-instance"
xmlns:xsd="http://www.w3.org/2001/XMLSchema"
xmlns:soap="http://schemas.xmlsoap.org/soap/envelope/">
  <soap:Body>
    <ControlStockYFranquicias xmlns="Ar.Gob.Afip.Dga.wgeszonafrancaventaminorista">
      <argWSAutenticacionAduana>
        <Aduana>string</Aduana>
      </argWSAutenticacionAduana>
      <argCabeceraParams>
        <CuitVendedor>string</CuitVendedor>
        <PuntoDeVenta>string</PuntoDeVenta>
        <FechaEmisionComprobante>dateTime</FechaEmisionComprobante>
```

```
<TipoComprobante>string</TipoComprobante>
        <NumeroComprobante>string</NumeroComprobante>
        <IndicadorContingencia>boolean</IndicadorContingencia>
        <IndicadorVehiculo>boolean</IndicadorVehiculo>
        <ListaItems>
          <ItemDetalle>
            <CodigoProducto>string</CodigoProducto>
            <Descripcion>string</Descripcion>
            <CantidadVendidaCP>decimal</CantidadVendidaCP>
            <MontoBonificacionDescuento>decimal</MontoBonificacionDescuento>
            <MontoPrecioUnitario>decimal</MontoPrecioUnitario>
            <MontoSubtotalBienAdquirido>decimal</MontoSubtotalBienAdquirido>
            <ListaDestinacionAAfectar xsi:nil="true" />
          </ItemDetalle>
          <ItemDetalle>
            <CodigoProducto>string</CodigoProducto>
            <Descripcion>string</Descripcion>
            <CantidadVendidaCP>decimal</CantidadVendidaCP>
            <MontoBonificacionDescuento>decimal</MontoBonificacionDescuento>
            <MontoPrecioUnitario>decimal</MontoPrecioUnitario>
            <MontoSubtotalBienAdquirido>decimal</MontoSubtotalBienAdquirido>
            <ListaDestinacionAAfectar xsi:nil="true" />
          </ItemDetalle>
        </ListaItems>
        <ListaAdquirientes>
          <Adquiriente>
            <TipoDocumento>string</TipoDocumento>
            <NumeroDocumento>string</NumeroDocumento>
            <Nacionalidad>string</Nacionalidad>
            <IndicadorResidente>boolean</IndicadorResidente>
            <IndicadorMayorDeEdad>boolean</IndicadorMayorDeEdad>
            <IndicadorAcumulaFranquicia>boolean</IndicadorAcumulaFranquicia>
            <IndicadorAfectaFraquicia>boolean</IndicadorAfectaFraquicia>
            <MontoFranquicia>decimal</MontoFranquicia>
          </Adquiriente>
          <Adquiriente>
            <TipoDocumento>string</TipoDocumento>
            <NumeroDocumento>string</NumeroDocumento>
            <Nacionalidad>string</Nacionalidad>
            <IndicadorResidente>boolean</IndicadorResidente>
            <IndicadorMayorDeEdad>boolean</IndicadorMayorDeEdad>
            <IndicadorAcumulaFranquicia>boolean</IndicadorAcumulaFranquicia>
            <IndicadorAfectaFraquicia>boolean</IndicadorAfectaFraquicia>
            <MontoFranquicia>decimal</MontoFranquicia>
          </Adquiriente>
        </ListaAdquirientes>
     </argCabeceraParams>
    </ControlStockYFranquicias>
  </soap:Body>
</soap:Envelope>
```
Salida

<?xml version="1.0" encoding="utf-8"?>

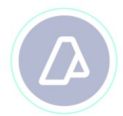

```
<soap:Envelope xmlns:xsi="http://www.w3.org/2001/XMLSchema-instance"
xmlns:xsd="http://www.w3.org/2001/XMLSchema"
xmlns:soap="http://schemas.xmlsoap.org/soap/envelope/">
  <soap:Body>
    <ControlStockYFranquiciasResponse 
xmlns="Ar.Gob.Afip.Dga.wgeszonafrancaventaminorista">
      <ControlStockYFranquiciasResult>
        <HASH>string</HASH>
        <Estado>string</Estado>
        <ListaDeErrores>
          <DetalleError>
            <Codigo>int</Codigo>
            <Descripcion>string</Descripcion>
          </DetalleError>
          <DetalleError>
            <Codigo>int</Codigo>
            <Descripcion>string</Descripcion>
          </DetalleError>
        </ListaDeErrores>
      </ControlStockYFranquiciasResult>
    </ControlStockYFranquiciasResponse>
  </soap:Body>
</soap:Envelope>
```
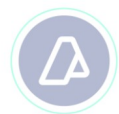

#### **NOTADECREDITODEBITO**

*Realiza nota de crédito o nota de débito de la facturación efectuada en la zona franca.*

#### **Parámetros de entrada**

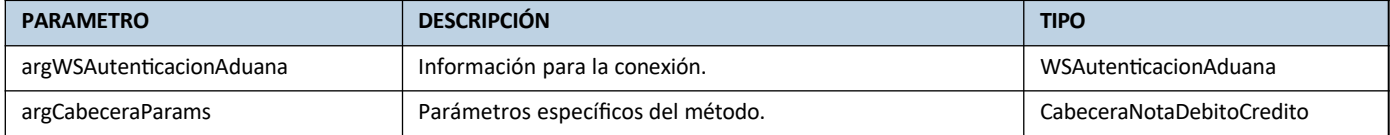

#### **Respuesta del método**

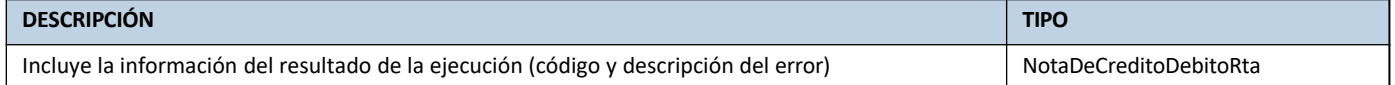

#### **Descripción**

Informa Las Notas de Debito o Credito según corresponda ajustando la cuenta corriente para el control de franquicia.

Public NotaDeCreditoDebitoRta NotaDeCreditoDebito(WSAutenticacionAduana argWSAutenticacionAduana, CabeceraNotaCreditoDebito argCabeceraParams)

#### **Estructuradel método**

#### Entrada

```
<?xml version="1.0" encoding="utf-8"?>
<soap:Envelope xmlns:xsi="http://www.w3.org/2001/XMLSchema-instance"
xmlns:xsd="http://www.w3.org/2001/XMLSchema"
xmlns:soap="http://schemas.xmlsoap.org/soap/envelope/">
  <soap:Body>
    <NotaDeCreditoDebito xmlns="Ar.Gob.Afip.Dga.wgeszonafrancaventaminorista">
      <argWSAutenticacionAduana>
        <Aduana>string</Aduana>
      </argWSAutenticacionAduana>
      <argCabeceraParams>
        <CuitVendedor>string</CuitVendedor>
        <PuntoDeVenta>string</PuntoDeVenta>
        <FechaEmisionComprobante>dateTime</FechaEmisionComprobante>
        <TipoComprobante>string</TipoComprobante>
        <NumeroComprobante>string</NumeroComprobante>
        <TipoComprobanteNotaCreditoDebito>string</TipoComprobanteNotaCreditoDebito>
        <NumeroNotaDebitoCredito>string</NumeroNotaDebitoCredito>
        <IndicadorModificaValor>boolean</IndicadorModificaValor>
        <IndicadorDevolucionTotal>boolean</IndicadorDevolucionTotal>
        <ListaAdquirientes>
          <AdquirienteDevolucion>
```
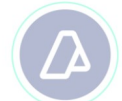

```
<TipoDocumento>string</TipoDocumento>
            <NumeroDocumento>string</NumeroDocumento>
            <MontoADesafectarFranquicia>decimal</MontoADesafectarFranquicia>
          </AdquirienteDevolucion>
          <AdquirienteDevolucion>
            <TipoDocumento>string</TipoDocumento>
            <NumeroDocumento>string</NumeroDocumento>
            <MontoADesafectarFranquicia>decimal</MontoADesafectarFranquicia>
          </AdquirienteDevolucion>
        </ListaAdquirientes>
        <ListaItems>
          <ItemDetalleDevolucion>
            <CodigoProducto>string</CodigoProducto>
            <CantidadARevertir>decimal</CantidadARevertir>
            <MontoPrecioUnitario>decimal</MontoPrecioUnitario>
            <MontoBonificacionDescuento>decimal</MontoBonificacionDescuento>
            <MontoBienAdquirido>decimal</MontoBienAdquirido>
            <ListaDestinacionADesafectar xsi:nil="true" />
         </ItemDetalleDevolucion>
          <ItemDetalleDevolucion>
            <CodigoProducto>string</CodigoProducto>
            <CantidadARevertir>decimal</CantidadARevertir>
            <MontoPrecioUnitario>decimal</MontoPrecioUnitario>
            <MontoBonificacionDescuento>decimal</MontoBonificacionDescuento>
            <MontoBienAdquirido>decimal</MontoBienAdquirido>
            <ListaDestinacionADesafectar xsi:nil="true" />
          </ItemDetalleDevolucion>
        </ListaItems>
      </argCabeceraParams>
    </NotaDeCreditoDebito>
 </soap:Body>
</soap:Envelope>
```
#### Salida

```
<?xml version="1.0" encoding="utf-8"?>
<soap:Envelope xmlns:xsi="http://www.w3.org/2001/XMLSchema-instance"
xmlns:xsd="http://www.w3.org/2001/XMLSchema"
xmlns:soap="http://schemas.xmlsoap.org/soap/envelope/">
  <soap:Body>
    <NotaDeCreditoDebitoResponse xmlns="Ar.Gob.Afip.Dga.wgeszonafrancaventaminorista">
      <NotaDeCreditoDebitoResult>
        <HASH>string</HASH>
        <Estado>string</Estado>
        <ListaDeErrores>
          <DetalleError>
            <Codigo>int</Codigo>
            <Descripcion>string</Descripcion>
          </DetalleError>
          <DetalleError>
            <Codigo>int</Codigo>
            <Descripcion>string</Descripcion>
          </DetalleError>
        </ListaDeErrores>
       </NotaDeCreditoDebitoResult>
    </NotaDeCreditoDebitoResponse>
```
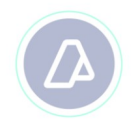

</soap:Body> </soap:Envelope>

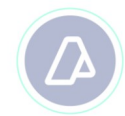

### **MÉTODO DUMMY**

#### **Descripción**

Método Dummy para verificación de funcionamiento. Utilizando este método se accede a la verificación del funcionamiento de la infraestructura con respecto a:

- Servidor de Aplicación.
- Servidor de Ticket.
- Servidor de Base de Datos.

El método no recibe parámetros.

*Public ResultadoEjecucionDummy Dummy()*

**Parámetros de entrada**

<ResultadoEjecucionDummy> <appserver>String</appserver> <dbserver>String</dbserver> <authserver>String</authserver> </ResultadoEjecucionDummy>

#### **Respuesta del método**

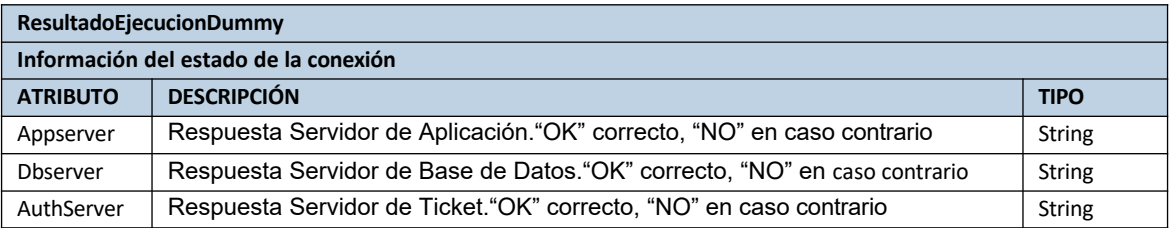

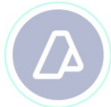

# **ESTRUCTURAS DE NEGOCIO**

# **ESTRUCTURAS DE INGRESO DE DATOS**

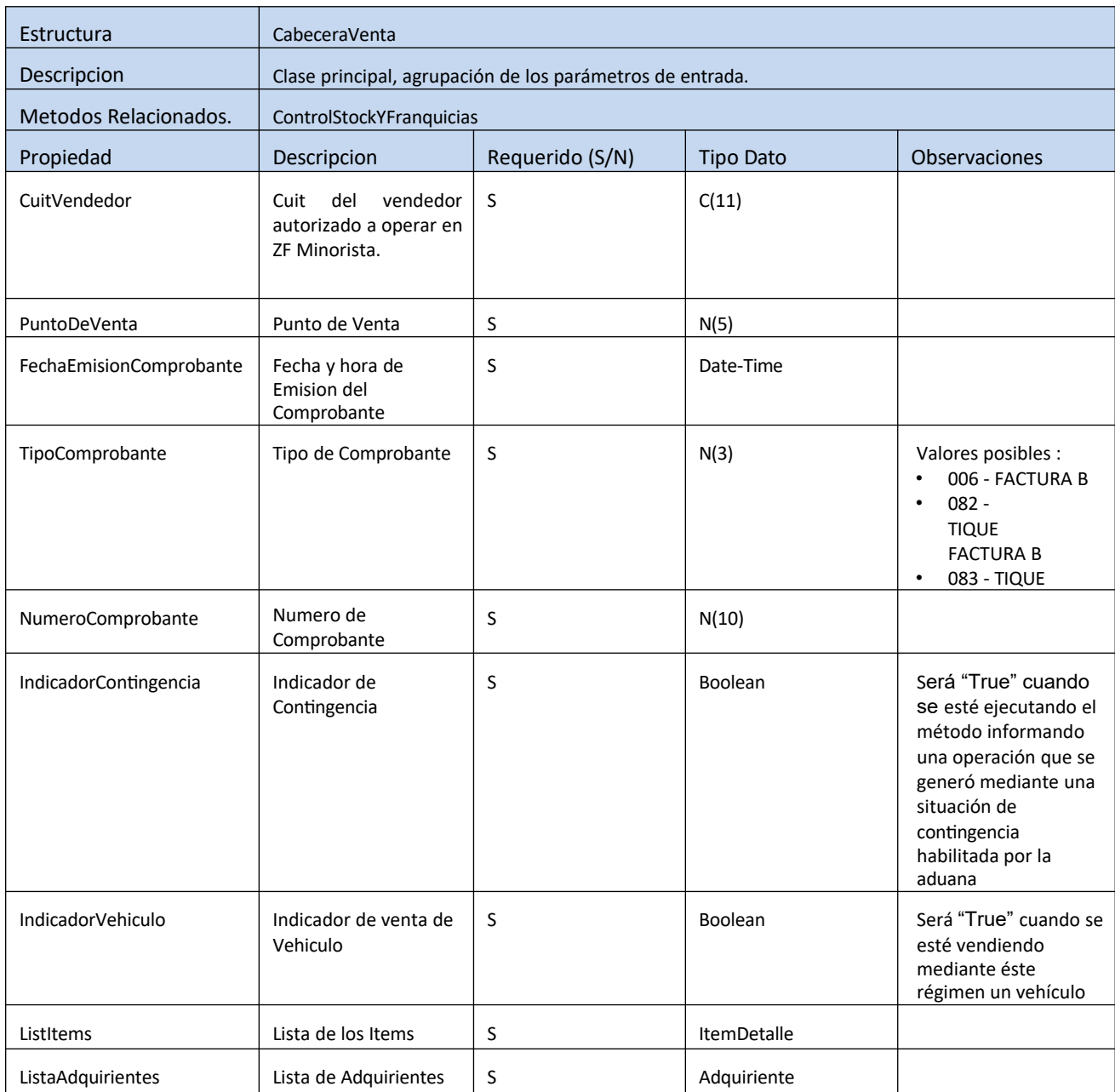

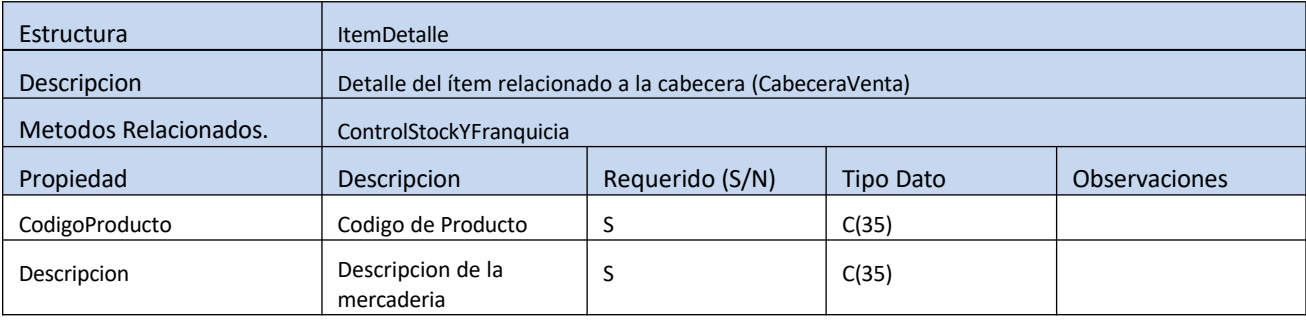

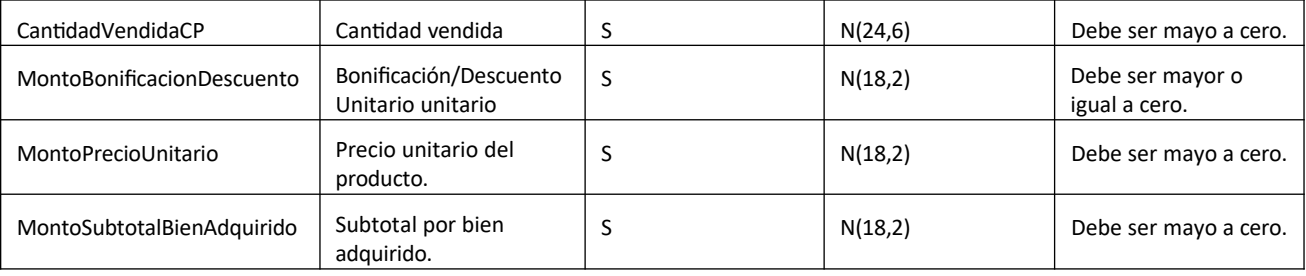

 $\Delta$ 

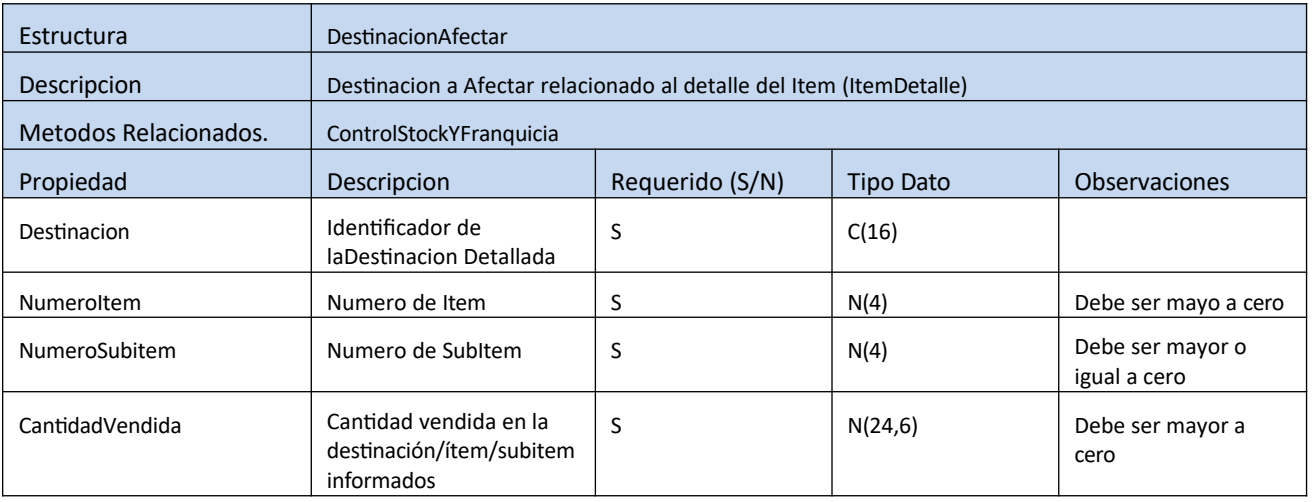

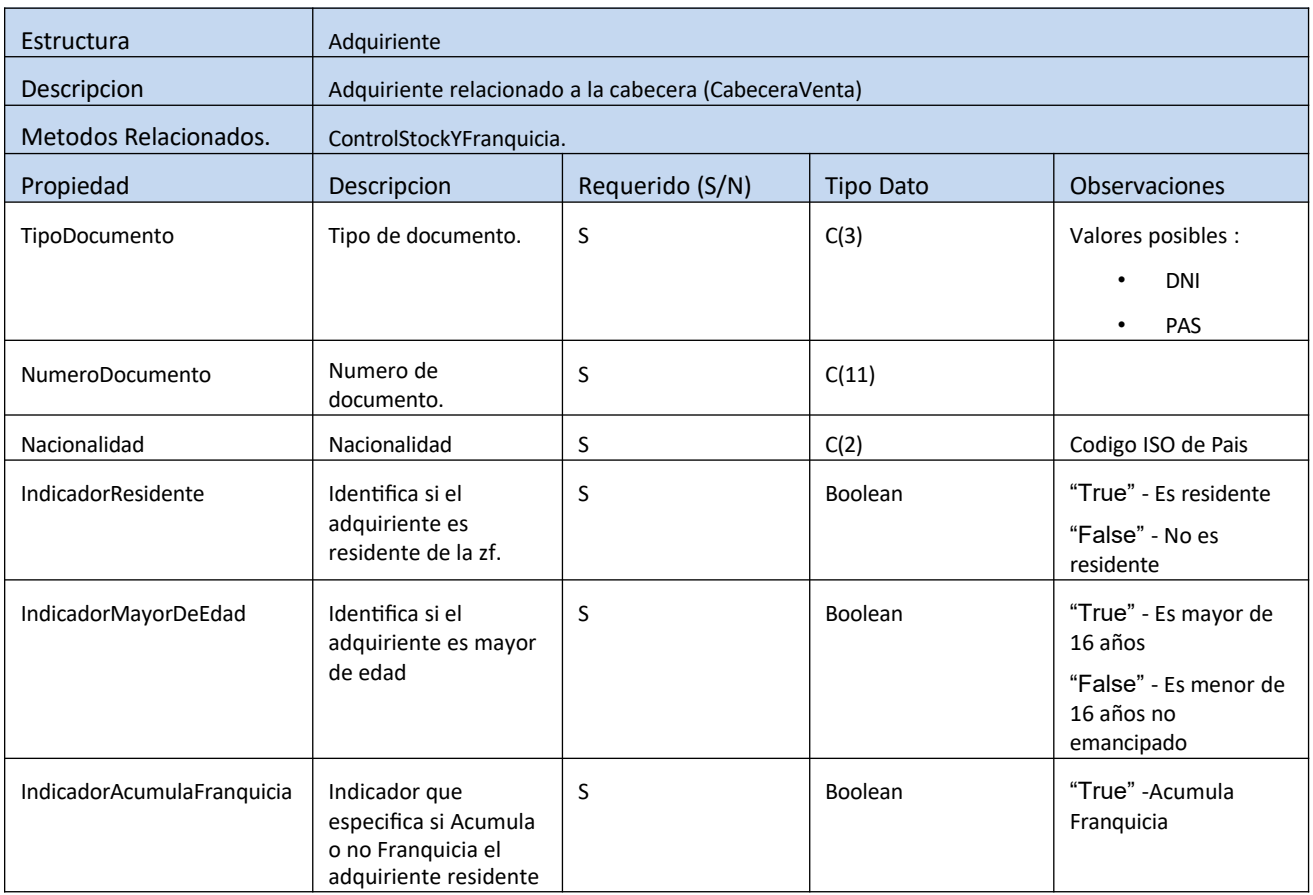

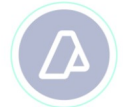

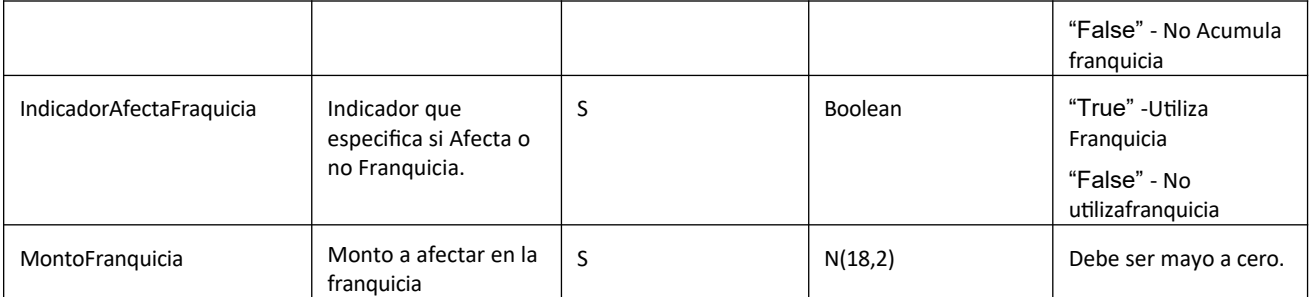

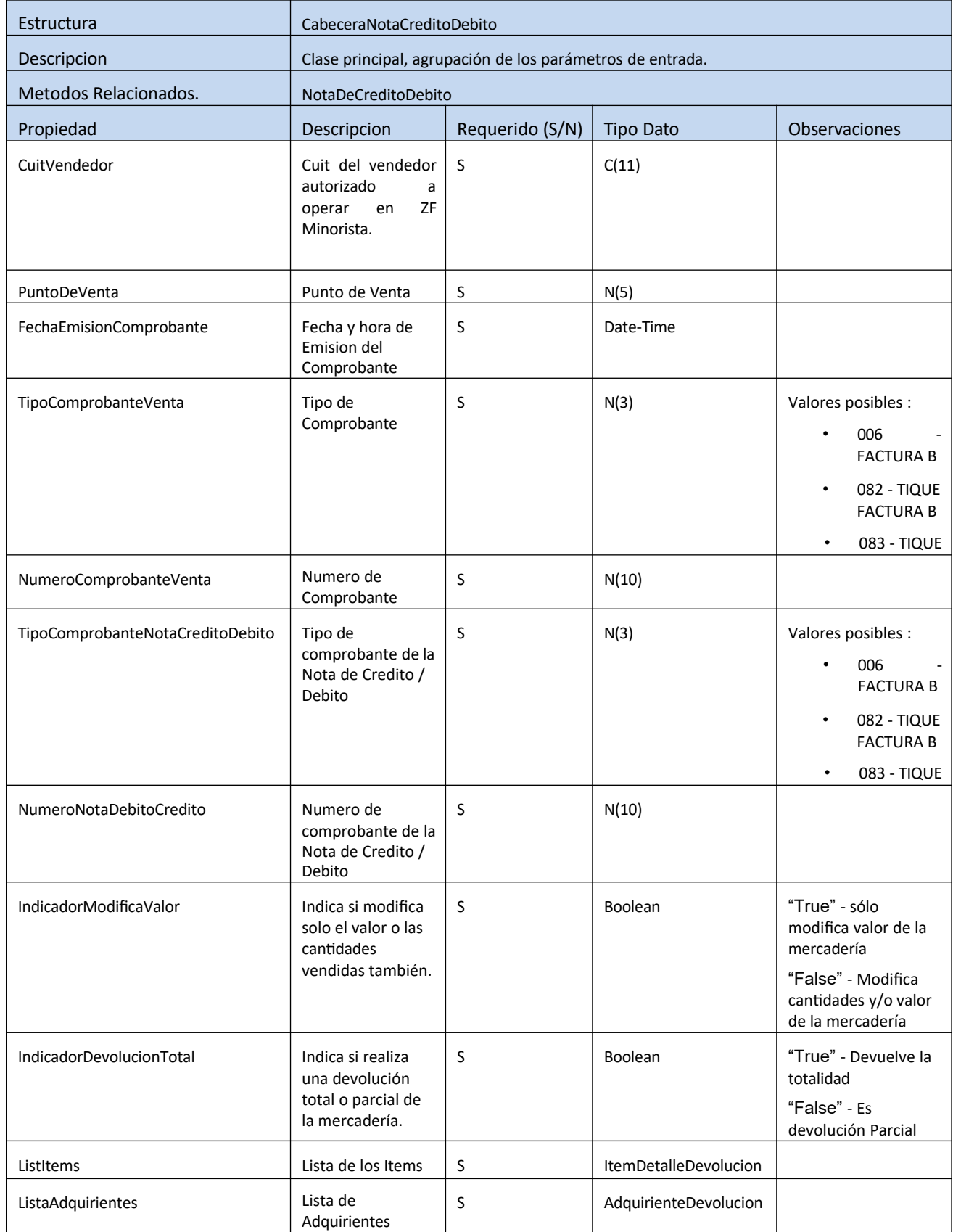

 $\Delta$ 

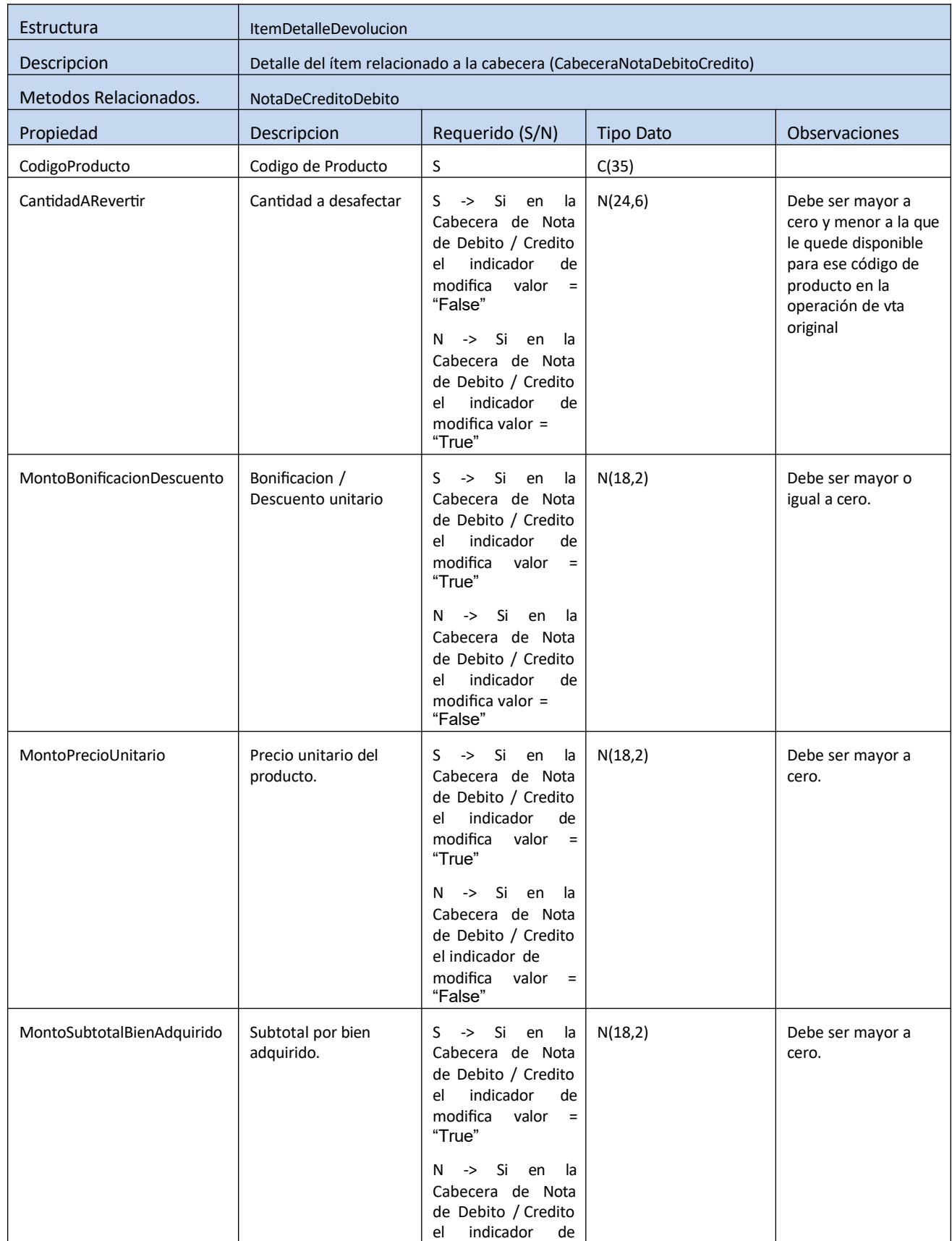

 $\Delta$ 

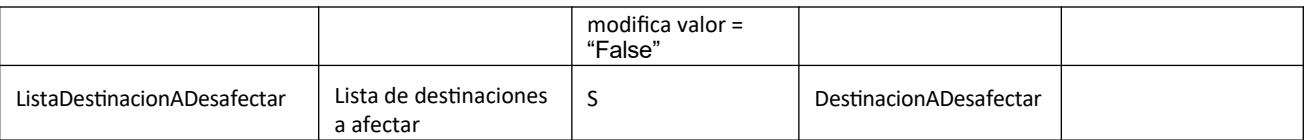

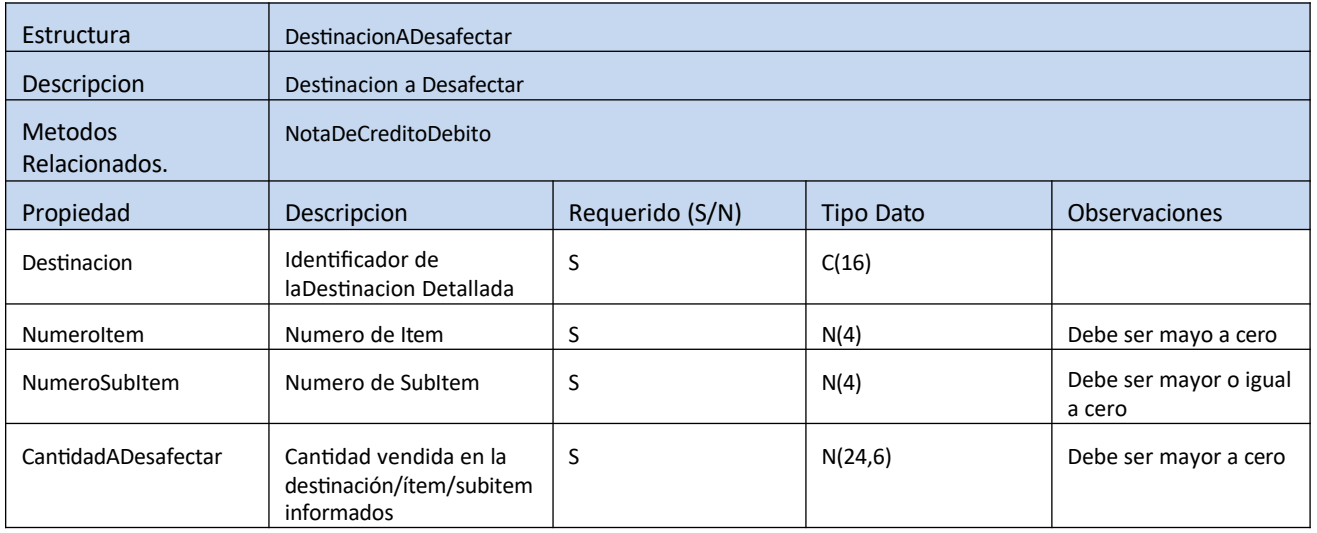

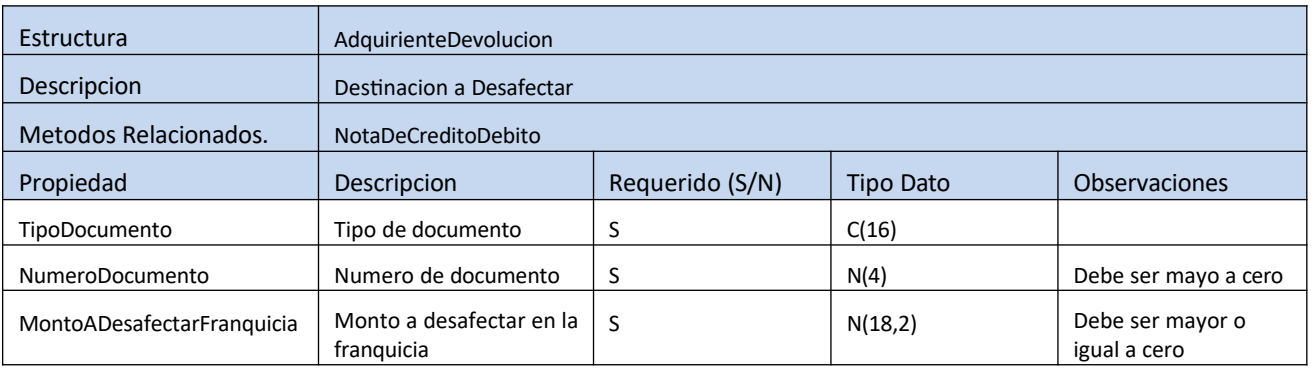

# **ESTRUCTURAS DE RESPUESTA**

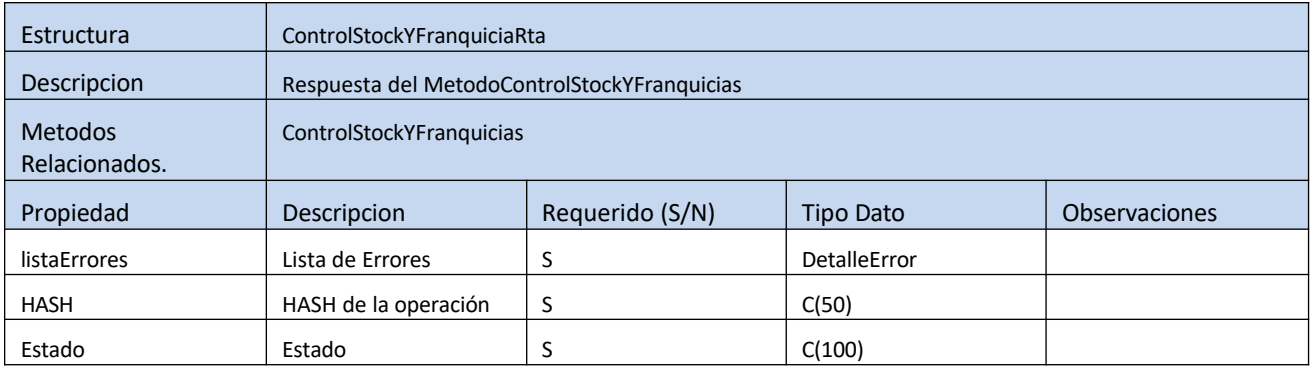

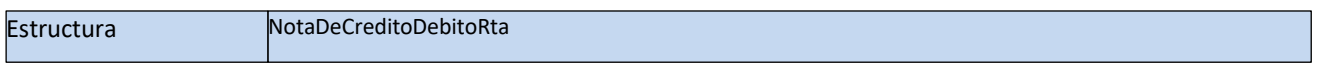

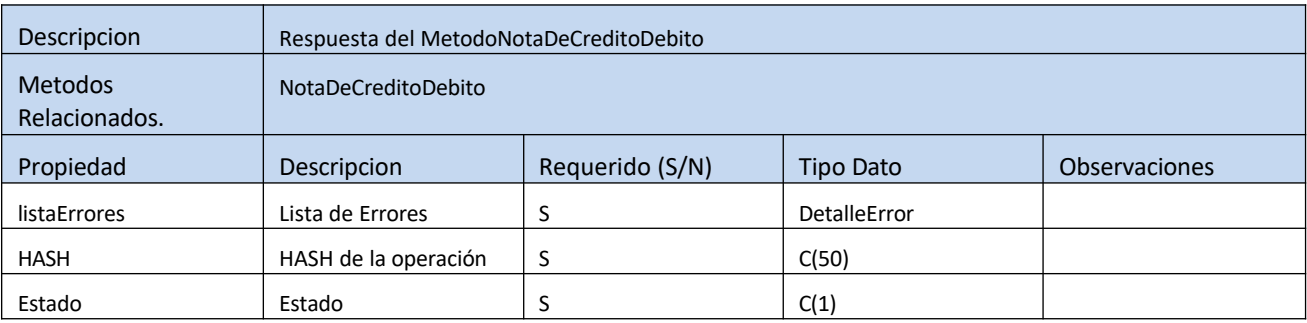

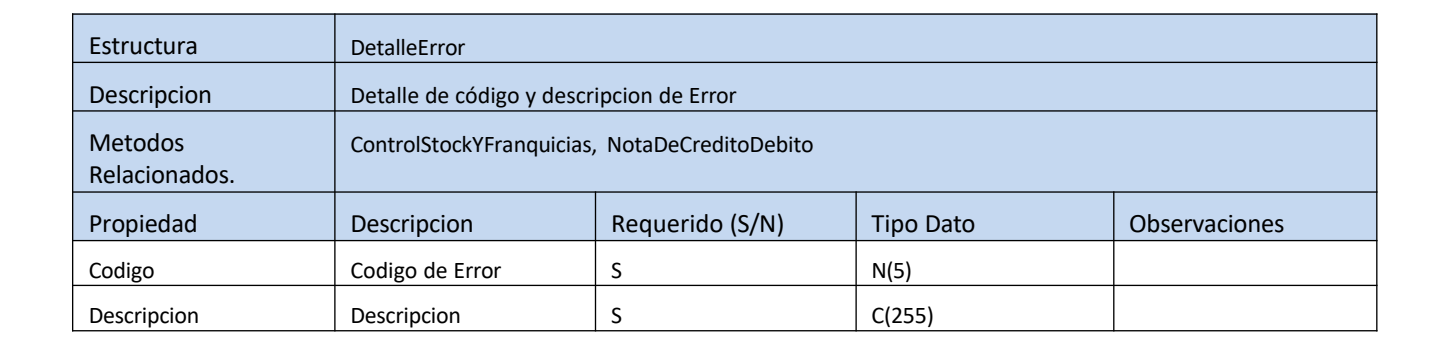

# **CÓDIGOS Y MENSAJES DE ERROR**

## **1) ERRORES DEL NEGOCIO**

# **Método ControlStockYFranquicias**

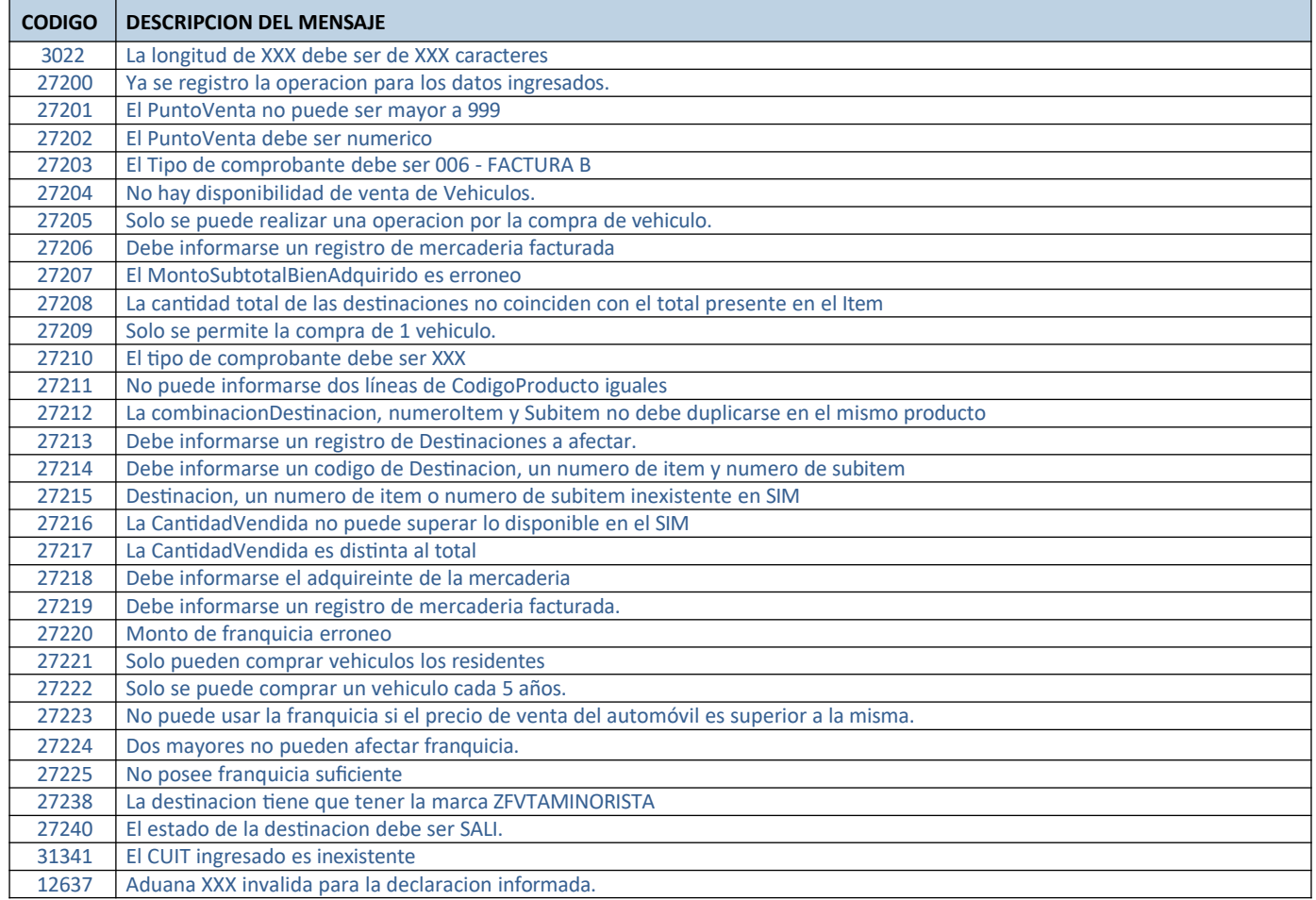

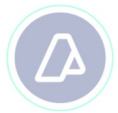

#### **Método NotaDeCreditoDebito**

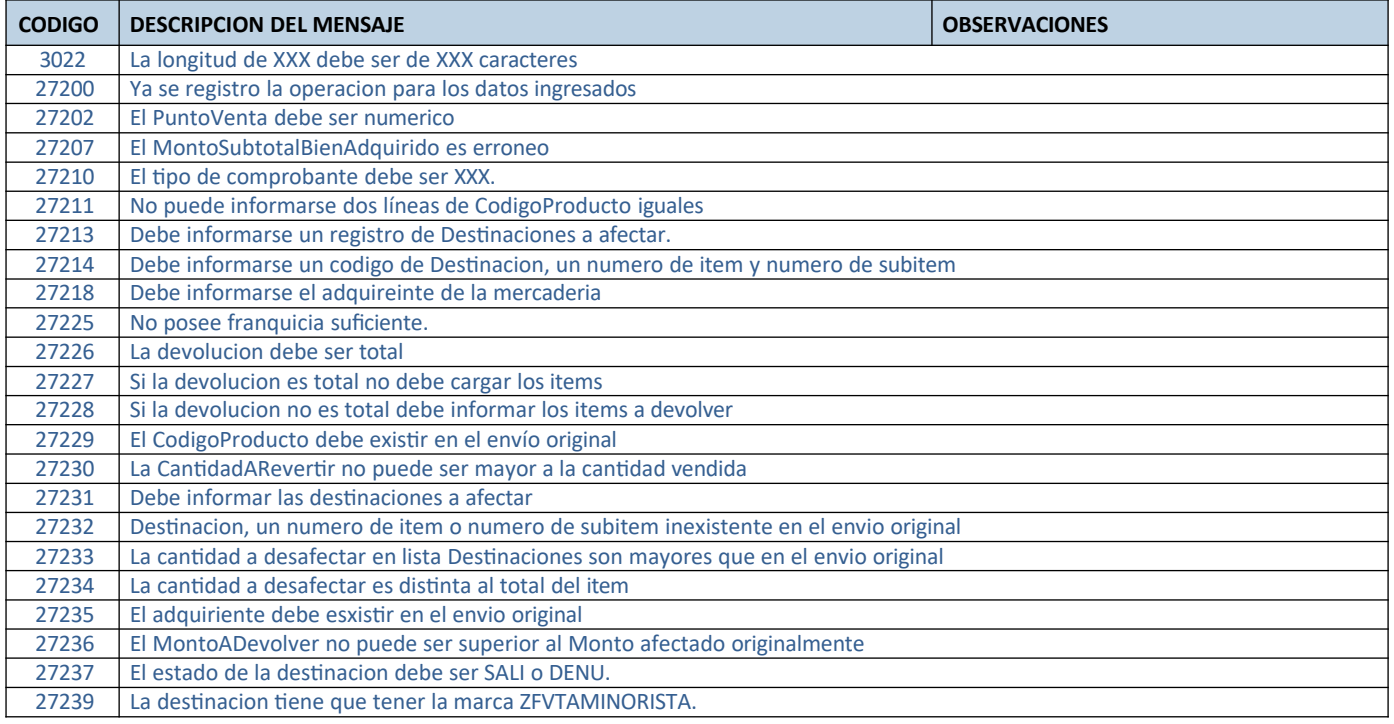

# **2) ERRORES DE AUTENTICACIÓN**

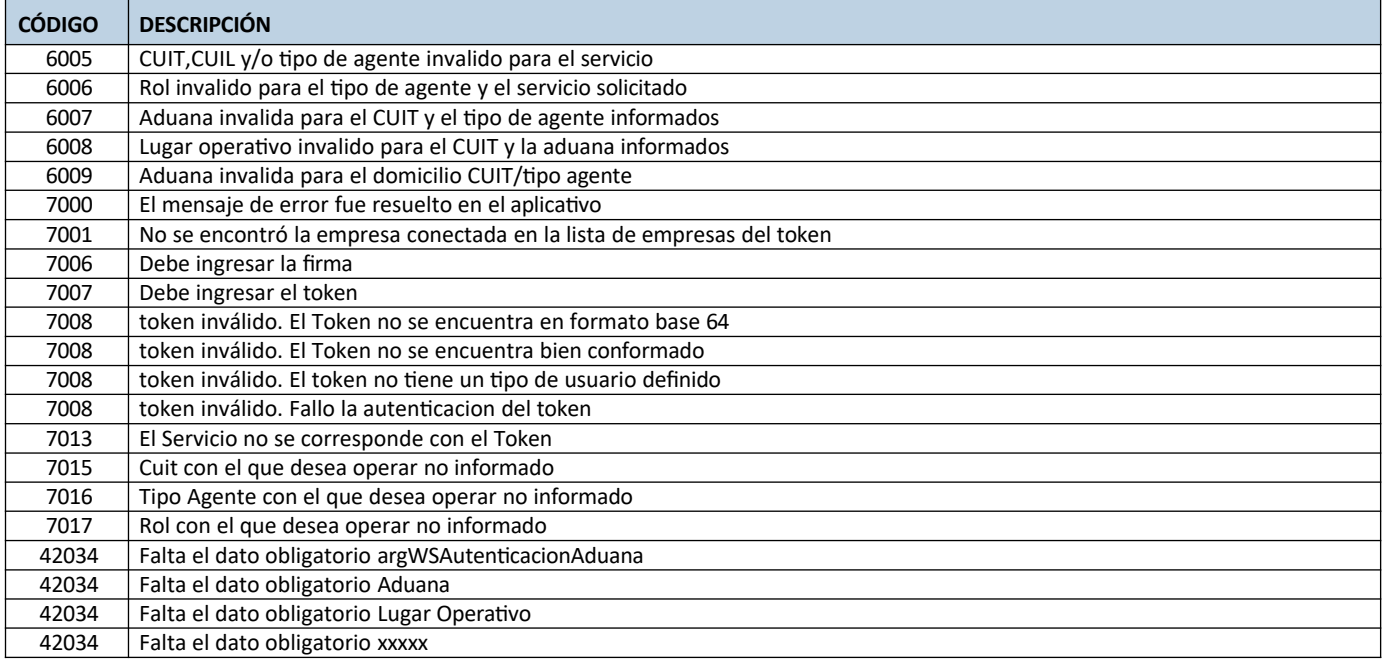